## **Objektno-orijentisano programiranje, Ispit JUN2, Grupa 1** *Matematički fakultet* Školska godina 2018/2019

**Napomena:** Na Desktop-u napraviti direktorijum pod imenom oop\_Asistent\_Grupa\_Prezime\_Ime\_Indeks (npr. oop\_NM\_1\_Peric\_Pera\_mi12082). Pokrenuti *Intellij Idea* i u napravljenom direktorijumu napraviti projekat sa istim nazivom. U napravljenom projektu, napraviti paket sa istim nazivom. **Kod ne sme imati sintaksnih grešaka niti izbacivanje NullPointerException-a.** Vreme za rad: **2.5 sata** Inicijalini asistenata: Biljana - BS, Nemanja - NM, Anja - AB, Ivan - IR, Rastko - RD

- 1. Napraviti apstraktnu klasu Proces koju karakterišu atributi: identifikator procesa (int) (u daljem tekstu pid), naziv (String) i memorijsko zauzeće u MB (int). Implementirati konstruktor koji prima vrednosti za sve atribute i potrebne get metode.
- 2. Napraviti klasu AktivanProces koja nasleđuje klasu Proces i predstavlja proces koji se aktivno izvršava u prednjem planu. Aktivan proces se dodatno karakteriše poljem iskoriscenostCPU (tipa int) koje označava procenat iskorišćenosti CPU - dakle uzima vrednosti iz intervala [0 *−* 100] (nije potrebno validirati). Implementirati metod toString() koji vraća nisku kao u test primeru.

Primer za metod toString (pid, naziv, memorijsko zauzeće, iskorišćenost CPU)

[2123] IntelliJ IDEA | 300 MB / 21% CPU

3. Napraviti klasu PozadinskiProces koja nasleđuje klasu Proces i predstavlja proces koji se izvršava u pozadini. Klasa se karakteriše oznakom koja služi za raspoznavanje sistemskih procesa (boolean). Dodati neophodne get metode kao i toString metod.

Primer za metod toString (pid, naziv, memorijsko zauzeće, indikator sistemskog procesa - ako nije sistemski proces ne pisati tekst (System))

[1003] Windows Defender | 10 MB (System) [3021] explorer.exe | 5 MB (System) [2222] background\_process.exe | 5 MB

4. Napraviti klasu MenadzerProcesa koja omogućava pregled i kontrolu procesa. Klasa sadrži atribut procesi (Map<Integer, Proces>) koje predstavlja mapu koja preslikava pid programskog jezika u odgovarajući objekat klase Proces sa tim pid-om.

Implementirati metod toString() tako da vraća spisak procesa kao što je prikazano na slici 1 (za svaki proces u mapi po jedna linija koja predstavlja rezultat poziva toString metoda za taj proces).

Implementirati metod boolean ucitajProcese(String putanja) koji iz datoteke koja se nalazi na prosleđenoj putanji učitava podatke i smešta ih u mapu procesi. Ukoliko je učitavanje uspešno, vraća true, a inače vraća false.

Datoteka sadrži prvo indikator da li je proces aktivan ili pozadinski (A ako je aktivan, P ako je pozadinski), zatim pid, naziv procesa, memorijsko zauzeće. Aktivni procesi imaju CPU iskorišćenost u nastavku dok pozadinski procesi imaju indikator da li je proces sistemski ili ne (tekst sys na kraju linije).

Primer datoteke:

A , 1022 , Google Chrome , 4020 , 62 P , 1212 , Windows Defender, 10 , sys A , 3122 , Steam , 121 , 5 A , 1190 , VLC , 912 , 10 P , 912 , explorer.exe , 32 , sys P , 1001 , Avast Antivirus , 123 P , 2100 , Windows update , 92 , sys P , 3123 , Steam update , 9

- 5. U klasu MenadzerProcesa dodati metode:
	- Proces memorijskiNajzahtevniji(int gornjaGranica) koji pronalazi proces koji ima najveće memorijsko zauzeće manje od argumenta gornjaGranica. Ukoliko je gornjaGranica postavljena na 0, razmatrati sve procese. Ukoliko je više rezultata, vratiti prvi pronađeni.
	- List<Proces> sistemskiProcesi() koji vraća listu svih sistemskih pozadinskih procesa. Ukoliko ne postoji nijedan takav proces, vratiti null.
	- int ukupnaIskoriscenostCPU() koji vraća ukupnu iskorišćenost CPU za sve aktivne procese.
	- boolean zaustaviProces(int pid) koji iz mape uklanja proces sa datim pid-om. Ukoliko proces sa datim pid-om ne postoji, vratiti false u protivnom vratiti true.

Pretpostaviti da će se u mapi naći **barem jedan** proces. Ne proveravati da li se procenti iskorišcenosti CPU sumiraju na broj manji od 100.

6. Napraviti klasu MenadzerGUI koja sadrži main metod i u njoj kreirati grafički korisnički interfejs kao što je prikazano na slikama u daljem tekstu. Pri pokretanju programa, instancirati objekat klase MenadzerProcesa, pozvati metod ucitajProcese() i u TextArea element ispisati poruku da li je učitavanje bilo uspešno ili ne.

Za implementaciju događaja je dozvoljeno koristiti prethodno implementirane metode u klasi MenadzerProcesa. Na klik dugmeta:

- **Izlistaj** u TextArea element se upisuju podaci o svim procesima. Prvo se listaju aktivni procesi, zatim pozadinski. Unutar svake grupe procesa sortirati ih opadajuće po memorijskom zauzeću.
- **Memoriski najzahtevniji** u TextArea element ispisati memorijski najzahtevniji proces. Vrednost za gornju granicu se unosi se učitava iz TextField elementa. Ako je TextField prazan ili sadrži nevalidnu vrednost, smatrati da je gornja granica 0.
- **Sistemski procesi** u TextArea element ispisati sve sistemske pozadinske procese.
- **Ukupna iskoriscenost CPU** u TextArea element ispisati ukupan procenat iskorišćenosti CPU za sve procese.
- **Zaustavi proces** koji zaustavlja proces sa pid-om unesenim u TextField element. Zaustavljanje procesa znači uklanjanje istog iz spiska svih procesa u okviru trenutnog menadžera procesa. U TextArea element ispisati indikator uspeha zaustavljanja. Ukoliko je sadržaj TextField elementa nevalidan, ispisati odgovarajuću poruku.

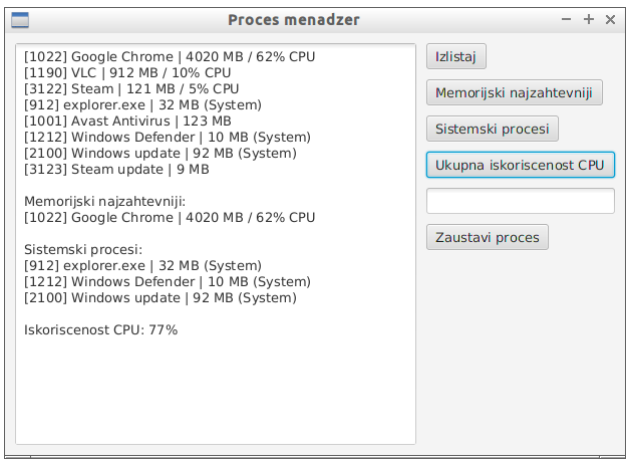

Slika 1: Prikazivanje procesa Slika 2: Stopiranje procesa

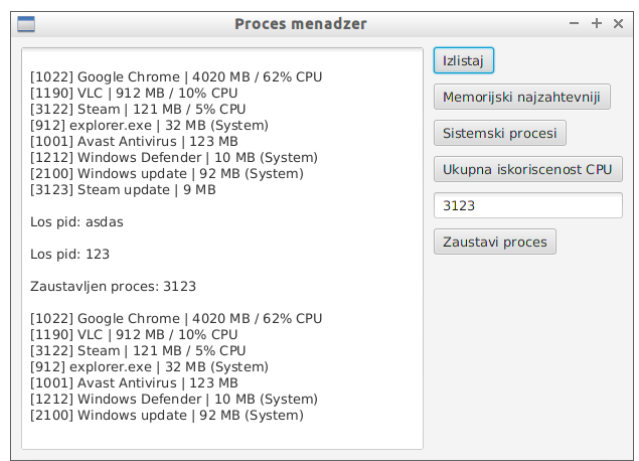